## **TD 5 - Analyse syntaxique : grammaires attribuées et code MVàP**

#### **Installation du simulateur MVàP**

Les sources du simulateur sont disponibles ici [https://richardg.users.greyc.fr/L3-Compil/](https://richardg.users.greyc.fr/L3-Compil/sources-MVaP-3.2.tgz) [sources-MVaP-3.2.tgz](https://richardg.users.greyc.fr/L3-Compil/sources-MVaP-3.2.tgz) .

Les instructions pour le faire fonctionner se trouvent dans le fichier ALIRE.md. On suivra les instructions et les tests pour s'assurer de bien comprendre son fonctionnement.

*Rappel:* Ce simulateur nécessite ANTLR.

On dispose également de deux outils pour les [démos](https://richardg.users.greyc.fr/L3-Compil/MVaP-js/MVaP-Demo.html) & [tests.](https://richardg.users.greyc.fr/L3-Compil/MVaP-js/MVaP.html)

#### **1 Code MVàP**

Soit le programme suivant en MVàP

qui, une fois assemblé, devient :

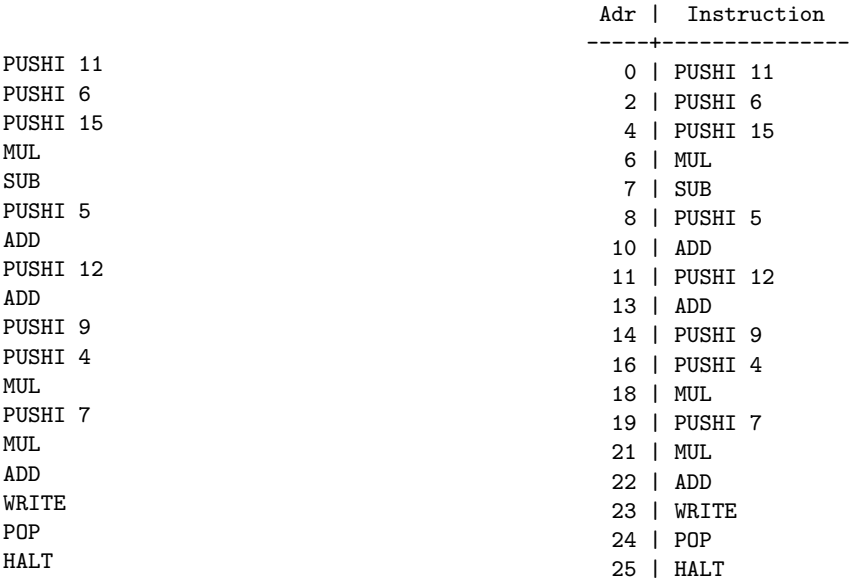

**Qu 1.** Commenter ce code. Que réalise-t-il ?

La MVàP, en mode debug, écrit à chaque pas :

- la valeur du compteur de programme (pc) ;
- l'instruction à cette adresse ;
- la valeur du « frame pointer » (toujours 0, quand il n'y a pas d'appel de fonction) ;
- le contenu de la pile ;
- la hauteur de la pile;

Le début de l'exécution donne la trace suivante :

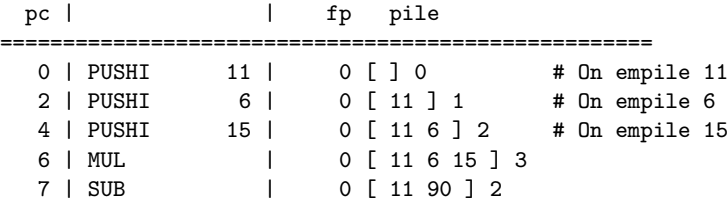

**Qu 2.** Commenter ce début de trace. Compléter.

### **2 Production de code pour des expressions arithmétiques**

Soit l'expression suivante : 8 \* 6 - 12

**Qu 3.** Quel arbre sera produit par l'analyse syntaxique de cette expression ?

**Qu 4.** Quel code MVàP doit être produit par le compilateur pour effectuer le calcul de cette expression ?

**Qu 5.** Compléter les règles de la grammaire suivante pour produire du code MVàP

```
expression returns [String code]
 : a=expression '*' b=expression
     {
     }
| a=expression '+' b=expression
     {
     }
 | ENTIER
     {
     }
 ;
```
### **3 Variables globales**

Soit le programme suivant en MVàP

et son code assembleur

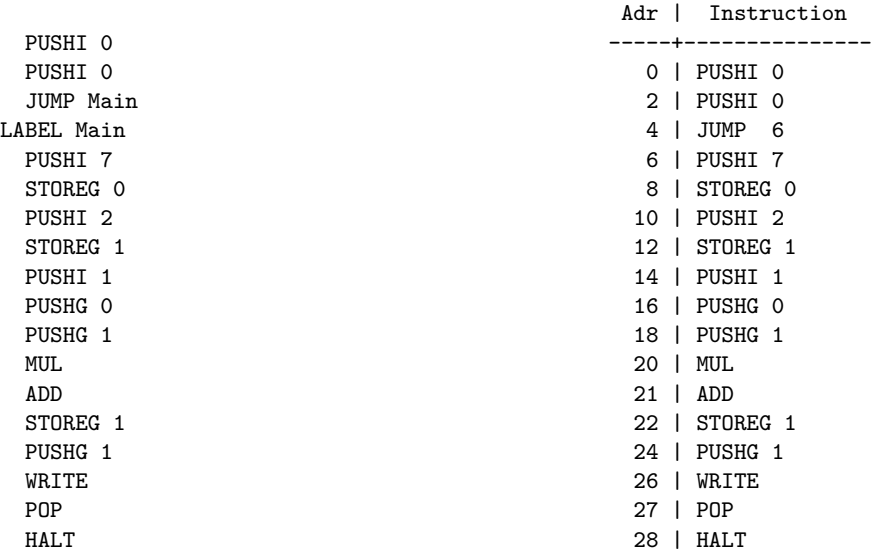

Le début de l'exécution donne :

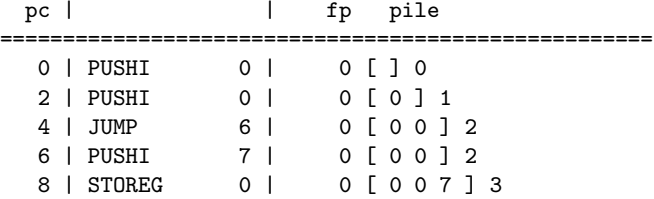

**Qu 6.** Compléter et commenter ce début de trace.

# **4 Reconnaître des numéraux**

**Qu 7.** Définir une grammaire attribuée qui reconnaisse les numéraux en anglais et calcule leur valeur. Ex : forty two  $\rightarrow$  42